### **Les protocoles d'accès à la messagerie**

#### **Comparaison de POP et IMAP**

# Plan

- Les modes d'accès au mail
- Les protocoles d'accès au mail
- La migration de POP vers IMAP

### Les différents modes d'accès au mail

- Le mode "hors-ligne"
- Le mode "en ligne"
- Le mode "déconnecté"

### Le mode "hors-ligne"

- Connexion au serveur depuis une machine perso
- Téléchargement des messages vers la machine cliente
- Destruction des messages sur le serveur
- Traitement du courrier en local sur la machine cliente.

### Le mode "en ligne"

- Les messages restent sur le serveur de mail
- Traitement du courrier à distance sur le serveur
- Plusieurs clients mail peuvent opérer simultanément
	- depuis des machines clientes différentes
	- à partir d'applications mail différentes
- modèle client-serveur interactif

### Le mode "déconnecté"

- Connexion au serveur depuis une machine perso
- Copie des messages sélectionnés dans un cache local (pas de destruction sur le serveur)
- Déconnexion du serveur
- Traitement du courrier en local sur le cache
- Reconnexion au serveur
- Synchronisation entre le cache local et le serveur

### Les modes d'accès au mail

- "en ligne" et "déconnecté" complémentaires
- "hors-ligne" incompatible avec "en ligne" et "déconnecté"

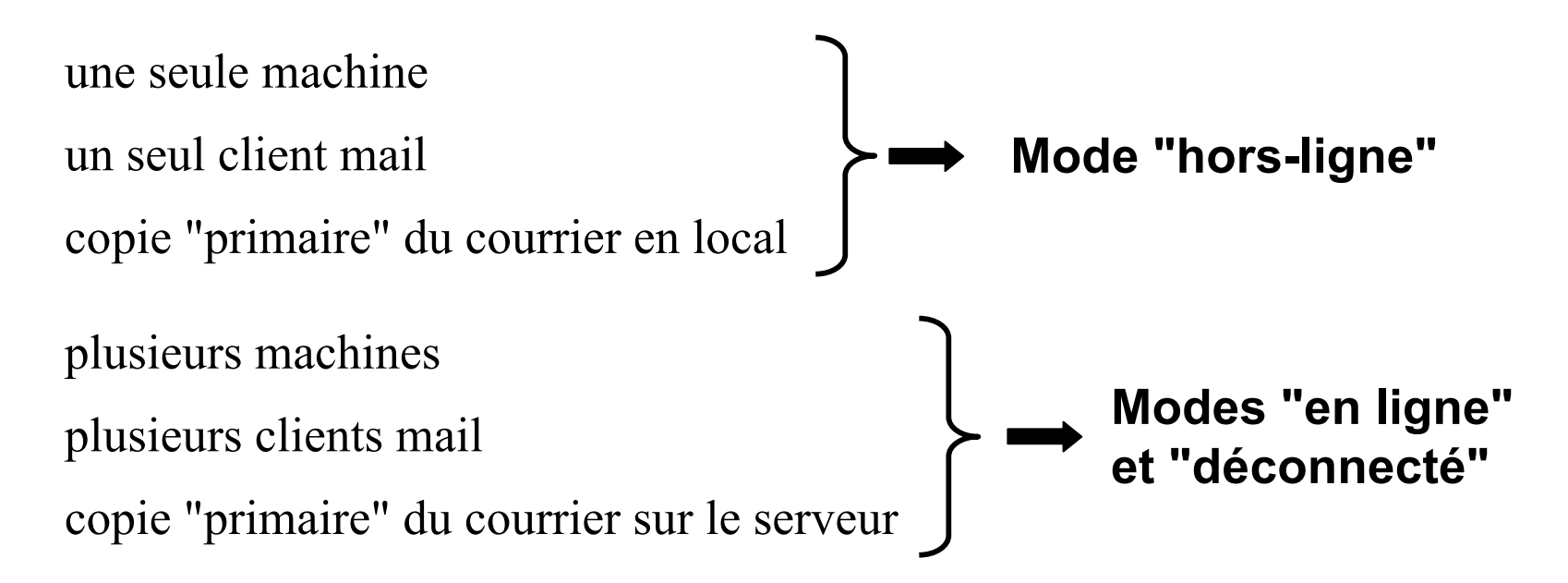

### Les modes d'accès au mail

• Temps de connexion

$$
|\text{"hors-ligne"}| < \boxed{\text{"déconnecté"}} < \boxed{\text{"en ligne"}}
$$

# Les protocoles d'accès au mail

## Les différents protocoles d'accès au mail:

- Les protocoles génériques de partage de fichiers
- Les protocoles spécifiques d'accès à la messagerie
	- X400 P7, DMSP, Outlook-Exchange Transport Protocol,…
	- POP (Post Office Protocol)
		- Né en 1984, dernière version POP3 (1996)
		- POP créé pour supporter le mode "hors-ligne".
		- Pseudo mode "en ligne"
	- IMAP (Internet Message Access Protocol)
		- Né en1986, dernière version IMAP4rev1 (1996)
		- Conçu pour supporter le mode "en ligne"
		- Supporte le mode "hors-ligne" (?)
		- Supporte le mode "déconnecté" depuis la version 4

# D'autres protocoles d'accès

- POPS et IMAPS: les mêmes mais sécurisés
- Le webmail

## Fonctionnalités du protocole idéal

- Supporter les modes "hors-ligne", "en ligne" et "déconnecté"
- Accepter tout type de client nomade
- Envoyer, récupérer et sauvegarder les messages
- Gérer les boîtes aux lettres distantes
- Récupérer et mettre à jour le statut des messages
- Supporter les boîtes-aux-lettres partagées (multi-utilisateur)
- Optimiser les performances du mode "en ligne"
- Etre basé sur les standards Internet
- Maintenir un identifiant unique de message

# Comparaison de POP et IMAP

### Similitudes entre POP et IMAP

- Envoi du mail par SMTP
- Serveur entrant supposé toujours actif
- Accès au mail autorisé depuis de nombreuses plateformes
- Accès au mail depuis n'importe quel point du réseau
- Mode "hors-ligne" supporté
- Identifiant de message
- Nombreuses implémentations serveur et client (Windows, Mac et Unix)
- Protocoles ouverts, définis par des RFC
- Protocoles Internet natifs

### POP et le mode "en ligne"

- Configuration du compte POP avec l'option *"Laisser les messages sur le serveur"*
- Pas de destruction des messages sur le serveur
- $\bullet$  => la boîte aux lettres sur le serveur grossit
	- élimination après tant de jours
	- élimination après destruction en local
- Marquages des messages non mis à jour sur le serveur
- Boîtes d'archive locales (accès unique)
- POP4 (identifiant unique et persistant)

## IMAP et le mode "déconnecté"

- Messages de la boîte d'entrée copiés dans le cache quand l'utilisateur décide de passer "hors-ligne"
- Boîtes d'archive sélectionnées pour copie en cache.
- Attention au temps de synchronisation ...

- Utilisation possible de boîtes distantes
- Support des boîtes aux lettres multiples
- Optimisation des performances
- Mécanisme des extensions

#### **Utilisation de boîtes distantes**

- Boîtes d'archive sur le serveur
- Marquage possible des messages avec mise à jour sur le serveur ( $\neq$  pseudo mode en ligne POP)
	- Marqueurs pré-définis ("détruit","lu",…)
	- Marqueurs définis par l'utilisateur ("important" , …)
- Boîtes aux lettres partagées =>
	- Notifications par le serveur de tout changement
	- Support des boîtes multiples

#### **Support des boîtes multiples**

- Sauvegarder les messages d'une boîte vers une autre
- Filtrer automatiquement le courrier
- Recevoir à partir de différents serveurs de mail entrant (plusieurs "comptes")
- $\Rightarrow$  Boîte "multiple" (boîte d'entrée + boîtes d'archive)

#### **Optimisation des performances**

- mode en ligne ou synchronisation du cache en mode déconnecté => temps de latence
- réduire au maximum les données échangées entre client et serveur
	- Ne télécharger que la structure du message
	- Rapatriement des pièces jointes à la demande (traitement efficace du format MIME  $\neq$ POP)
	- Exécution des recherches sur le serveur lui-même

# **Les avantages pratiques de IMAP pour l'administrateur**

- Prise en charge des besoins de mobilité des utilisateurs.
- Meilleure synchronisation avec le webmail.
- Sécurisation de la messagerie: très facile de reconfigurer un client mail sur une autre machine + utilisation du webmail en cas d'urgence
- Mutualisation du stockage pour les boîtes aux lettres et sauvegarde facilitée
- Proposition de nouveaux services intéressants comme les boîtes partagées de IMAP

# Les inconvénients de IMAP

#### **Côté serveur**

- IMAP plus complexe à implémenter
- Nécessité d'un espace de stockage important
	- la messagerie = outil d'archivage?
- Nécessité d'un accès rapide => structurer l'espace de données :
	- formats spécifiques tel maildir, base de données
- Recherches sur le serveur => resources CPU

# Les inconvénients de IMAP

#### **Côté client**

- Récupération à la demande du contenu des nouveaux messages : c'est long! (mobiles wifi)
- Push-IMAP : proposition d'extension IMAP pour implémenter un système de "push-email"
- Envoi de message  $=$  transfert vers SMTP  $+$  vers boîte Sent IMAP (palliatif : Sent en local)
- Indisponible chez plusieurs FAI

# La migration de POP vers IMAP

# La migration de POP vers IMAP

- Opération lourde, nécessitant souvent la participation de l'utilisateur
- Il faut migrer tous les clients de messagerie de l'utilisateur
- Ne pas mélanger le passage de POP à IMAP et le passage d'un outil de mail à un autre

### Avant la migration de POP vers IMAP

- Ménage dans les boîtes POP (utilisateur)
- Modification de noms de boîtes aux lettres
- Ménage dans les pièces jointes (Eudora)
- Purge des boîtes POP
- Scan antivirus sur boîtes et pièces jointes
- Sauvegarde (boîtes, pièces jointes et configuration)
- Vérification espace (serveur + local)
- Exportation des carnets d'adresse et sauvegarde des signatures si changement de client mail

- **Migration à partir du client de messagerie**
	- Modifier le compte POP: arrêter toute relève automatique et laisser les messages sur le serveur
	- Créer un compte IMAP
	- Transférer toutes les boîtes POP vers le serveur IMAP
		- Migration par transfert de messages (Thunderbird, Eudora)
		- Migration par transfert de boîtes (Mail Apple)
- **Migration automatique**

#### **Migration par transfert de messages**

- Migrer chaque boîte l'une après l'autre.
- Pour chaque boîte locale POP:
	- créer une boîte de destination sur IMAP
	- ouvrir la boîte locale d'origine
	- sélectionner tous les messages
	- migrer les messages dans la nouvelle boîte
- Boîte locale POP "mixte" : messages + autres boîtes Tous les serveurs IMAP n'acceptent pas

#### **Migration par transfert de boîtes**

- Mail Apple
- Beaucoup plus rapide
- Problème des boîtes "mixtes"

#### **Migration automatique**

- Entre POP et IMAP
	- $pop2imap (Unix) \Rightarrow format mbox$
- Entre 2 clients mail
	- Eudora Mailbox Cleaner (MacOSX)
	- Eudora Rescue (Windows)
	- Les assistants d'importation des clients mail

## Après la migration de POP vers IMAP

- Les filtres
- Les carnets d'adresses
- Les signatures
- La "disparition" des souvenirs du passé!
	- Comptes POP (tous!)
	- Ancien client mail
- La formation des utilisateurs
	- Mode "hors-ligne" IMAP
	- Nouveau client mail